# HyPhy

Dostupne verzije i pripadajući moduli

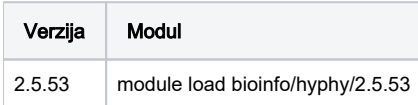

# Korištenje

Paralelizacija aplikacije HyPhy moguća je sa OpenMP i MPI.

U slučaju korištenja OpenMP paralelizacije potrebno je koristiti mpisingle paralelnu okolinu!

### Primjeri:

## OpenMP paralelizacija #!/bin/bash #\$ -N hyphy\_OMP #\$ -cwd #\$ -pe \*mpisingle 8 module load bioinfo/hyphy/2.5.53 export OMP\_NUM\_THREADS=\$NSLOTS hyphy slac --alignment HIV.nex

#### MPI paralelizacija

```
#!/bin/bash
#$ -N hyphy_MPI
#$ -cwd
#$ -pe *mpi 8 
module load bioinfo/hyphy/2.5.53
mpirun -np $NSLOTS HYPHYMPI slac --alignment HIV.nex
```